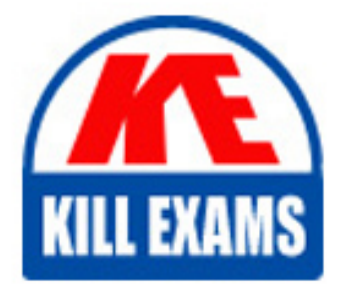

**QUESTIONS & ANSWERS** Kill your exam at first Attempt

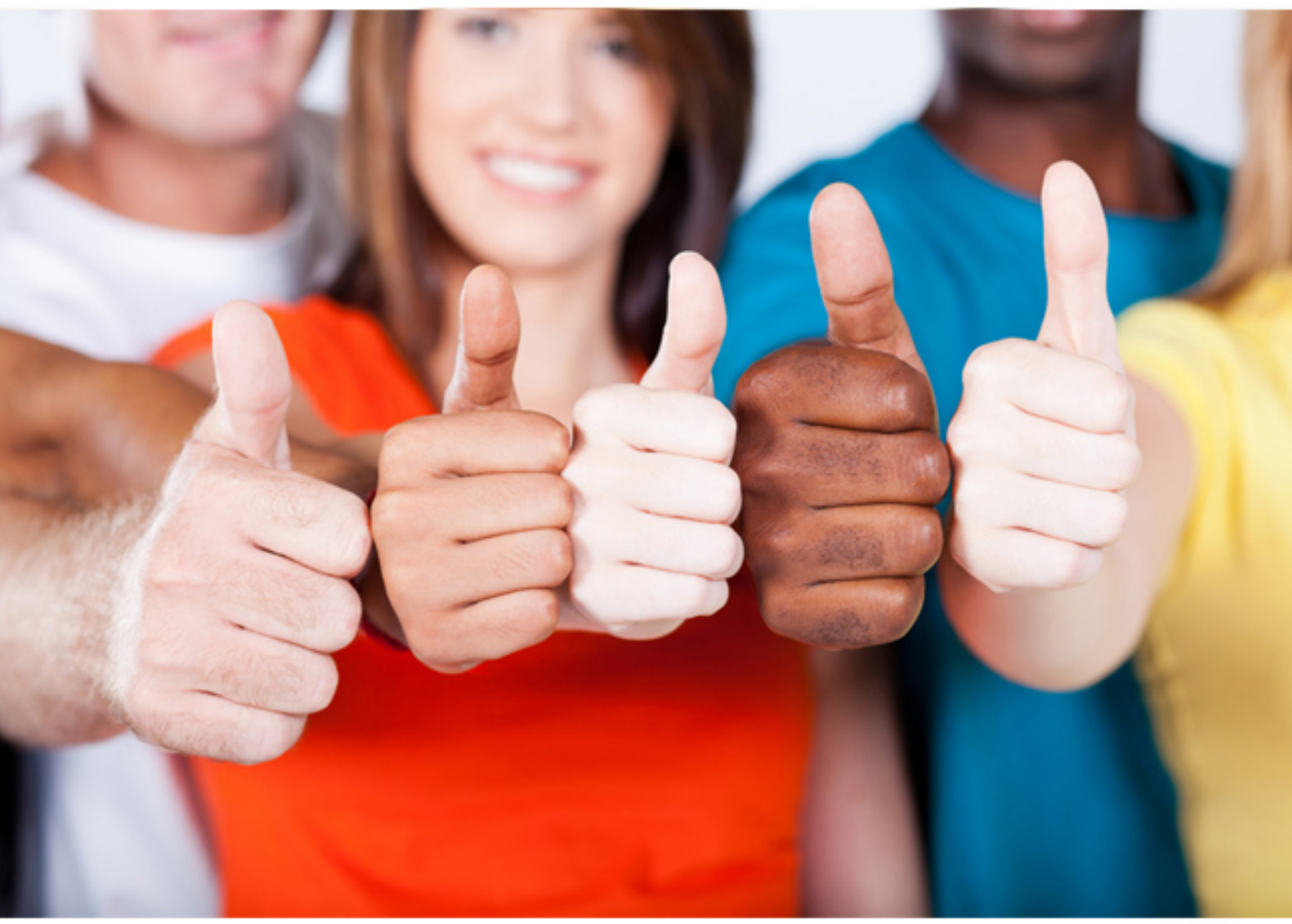

**Avaya**

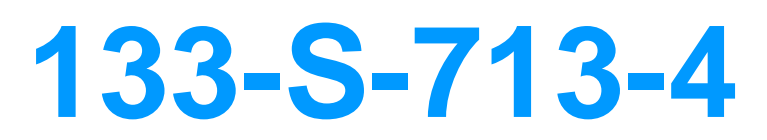

Avaya Proactive Contact Solutions(R) Implementation (beta)

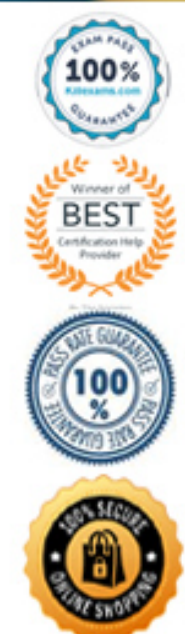

## **QUESTION:** 225

While logging in to campaign Monitor you receive an error, "Unable to connect to data service. Invalid user name or password." Which file on the dialer is missing or out-of-date?

A. dsc.passwd B. reporter.passwd C. dsc.pass D. reporter.pass

## **Answer:** C

## **QUESTION:** 226

 When rebuilding the naming service, which directory should have all the contents removed prior to running mtsconfigure?

A. /opt/avaya/pds/account B. /opt/avaya/services/data C. /etc/sysconfig D. /tmp

## **Answer:** B

## **QUESTION:** 227

 A customer is using Agent Blending and reports that the service level is not being met, the dialer is not releasing agents back to inbound. You verify that the inbound domain exists and is properly configured on Proactive Contact. Which tool can you use to verify that call events for that inbound queue are being delivered to Proactive Contact?

A. swit

- B. msgdump
- C. acdsnapshot
- D. tail the account log

## **Answer:** C

#### **QUESTION:** 228

Which troubleshooting file contains communications information for Avaya Proactive Contact 4.X with CTI?

A. /opt/avaya/pds/account/sp.log

B. /opt/avaya/pds/account/soe\_log

C. /opt/avaya/pds/account/acd\_log.\$DATE

D. /opt/avaya/pds/account/switch\_log.\$DATE

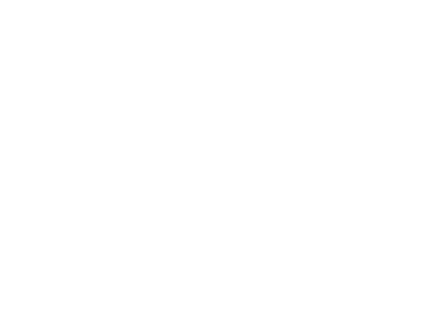

**Answer:** D

## **QUESTION:** 229

 When setting up ISDN circuits that will use NFAS, which port cards can be used to support bearer channels? (Choose three.)

 A. QT1-PRI B. UTC2 C. QE1 D. QT1 E. OLIC2

**Answer:** A, C, D

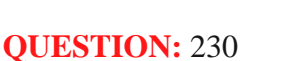

Which single card used in the Proactive Contact digital switch replaced individual EDTG, ECC, EDRC, ECPA, DDC, and EMFCR2 cards?

A. DSP2 B. EUTC C. MVME D. LPVC2

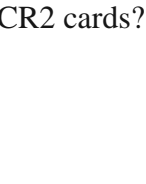

#### **Answer:** A

#### **QUESTION:** 231

 Which menu would you use to modify the dbuser password in case its file is out-of-date or you want to rotate the password?

A. In the Administrator menu, choose Manage data base accounts.

- B. In the Administrator menu, choose Administrative tasks.
- C. In the Supervisor menu, choose Manage data base accounts.
- D. In the Supervisor menu, choose Calling Lists and Users.

#### **Answer:** A

#### **QUESTION:** 232

On Avaya Proactive Contact Systems with a PG230 or large cabinet, what is the standard resource group number for outbound lines?

A. 10

B. 11

C. 12

D. 15

#### **Answer:** A

#### **QUESTION:** 233

 You are using the dgcreate program to add ports to a card. You have the hex number for the port. For dgcreate to correctly enter the port address, how would you enter the address into the dgcreate prompt?

- A. Precede the hex address with 0x.
- B. Refer back to the switch to get the decimal address.
- C. Use the hex address exactly as noted from the switch setup.

D. Use the dgcreate calculator and enter the standard equation for conversion.

## **Answer:** A

## **QUESTION:** 234

To make a backup of the Proactive Contact configuration files only (no database files), which type of archive\_mgr backup should you use?

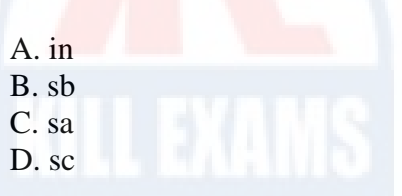

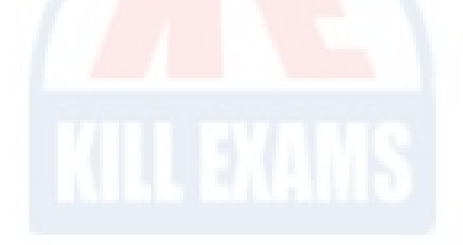

## **Answer:** A

## **QUESTION:** 235

When setting up a pod, which crontab step on secondary dialers must be edited so it does not run?

 D. mts\_maintenance A. clear\_all B. pds\_shutdown C. pds\_maintenance

**Answer:** D

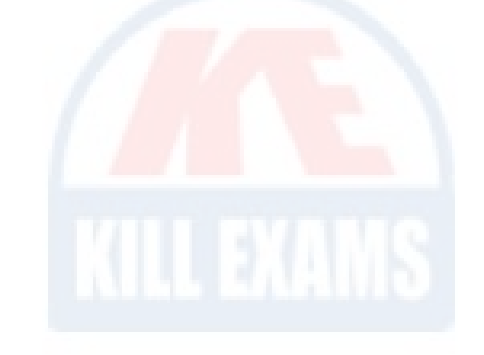

## **QUESTION:** 236

A customer has two stand-alone dialers. They are currently monitoring jobs on dialer A on the Supervisor workstation. What does the supervisor need to do to see dialer B?

- A. Define an Alert for standalone dialer B.
- B. Change the Options under the Settings menu in Editor.

 C. Change the Options under the Settings menu in Monitor and restart the HealthBridge service.

D. Change the Primary Proactive Contact Details in Health Manager/Mid-tier Configurator and restart the HealthBridge service.

## **Answer:** D

## **QUESTION:** 237

 cannot get the Agent Blending processes to start. You run pwtrace and receive the error message, "acsOpenStream:Open failed:failed status = 25." What is the cause of this error? While implementing Agent Blending on Proactive Contact and an Avaya S8700, you

A. The VDNs are not configured on the Communication Manager.

B. The VDNs are not configured on the AES server.

C. The login/password to the AES server is incorrect.

D. The AES server referenced in the .tslibrc file is unreachable.

**Answer:** C

# For More exams visit https://killexams.com/vendors-exam-list

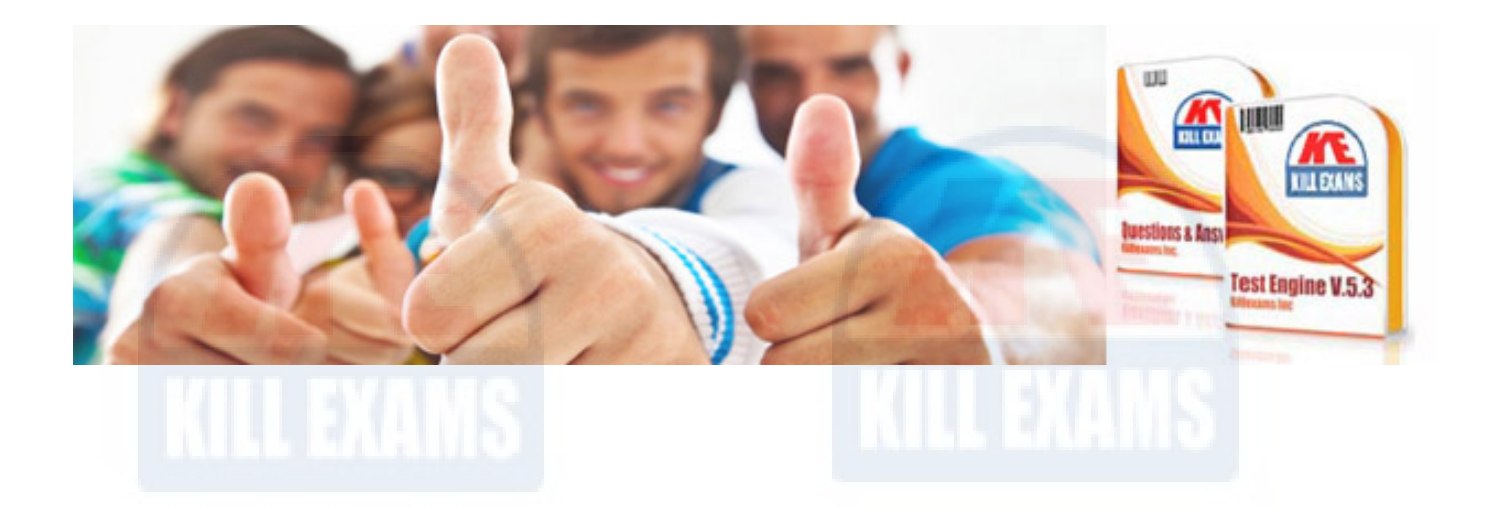

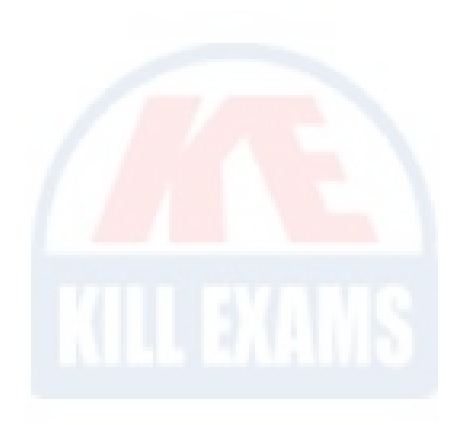

*Kill your exam at First Attempt....Guaranteed!*